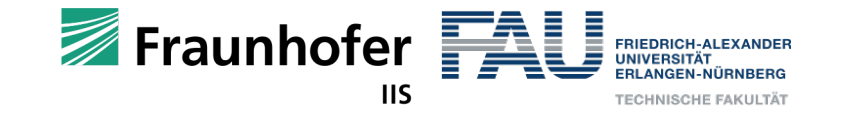

# **Summary on Value Function Approximation**

**Christopher Mutschler**

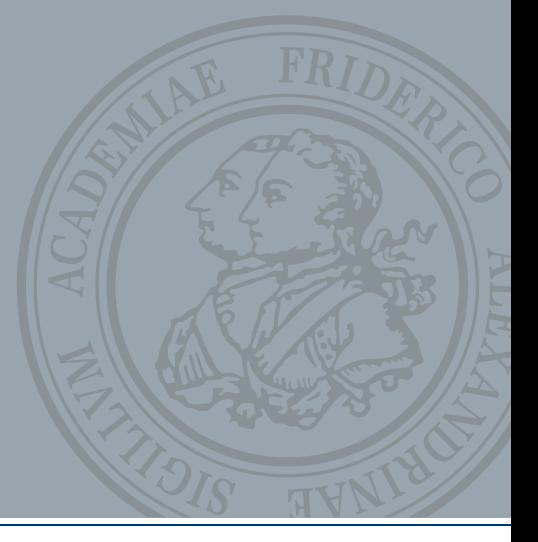

# **Value F[unction Approximation](https://www.youtube.com/watch?v=Vh4H0gOwdIg)**

- In practice [we often need to approximate the value function, be](https://www.alexirpan.com/2018/02/14/rl-hard.html)cause
	- (Explicit) tabular representations require too much space
	- We want to generalize information across state (see also: POMD
- For linear function approximation almost all convergence guarantee
	- For non-linear function approximation such guarantees cannot be
	- But careful scheduling and several tricks help to stabilize training
- But:
	- Non-linear function approximation is very sensitive to hyper-parar
	- See also: https://www.youtube.com/watch?v=Vh4H0gOwdlg (not directly related but definitely worth watching!)
	- And also: https://www.alexirpan.com/2018/02/14/rl-hard.html (but please read with humor)

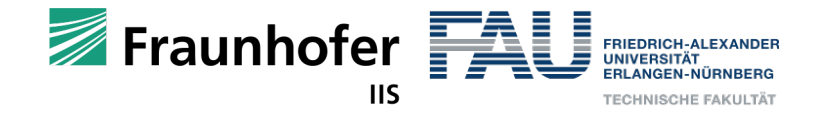

### **The Deadly Triad**

- Stability in RL is a very serious thing!
- Instability and divergence in RL mainly stem from
	- 1. Function Approximation.
	- 2. Bootstrapping.
	- 3. Off-policy training.
- Unfortunately, in most of the case we really use the full combination.

Another way to try to prevent instability is to use special methods for function approximation. In particular, stability is guaranteed for function approximation methods that do not extrapolate from the observed targets. These methods, called *averagers*, include nearest neighbor methods and locally weighted regression, but not popular methods such as tile coding and artificial neural networks (ANNs).

Exercise 11.3 (programming) Apply one-step semi-gradient Q-learning to Baird's counterexample and show empirically that its weights diverge.  $\Box$ 

### The Deadly Triad 11.3

Our discussion so far can be summarized by saying that the danger of instability and divergence arises whenever we combine all of the following three elements, making up what we call the deadly triad:

- **Function approximation** A powerful, scalable way of generalizing from a state space much larger than the memory and computational resources (e.g., linear function approximation or ANNs).
- Bootstrapping Update targets that include existing estimates (as in dynamic programming or TD methods) rather than relying exclusively on actual rewards and complete returns (as in MC methods).
- **Off-policy training** Training on a distribution of transitions other than that produced by the target policy. Sweeping through the state space and updating all states uniformly, as in dynamic programming, does not respect the target policy and is an example of off-policy training.

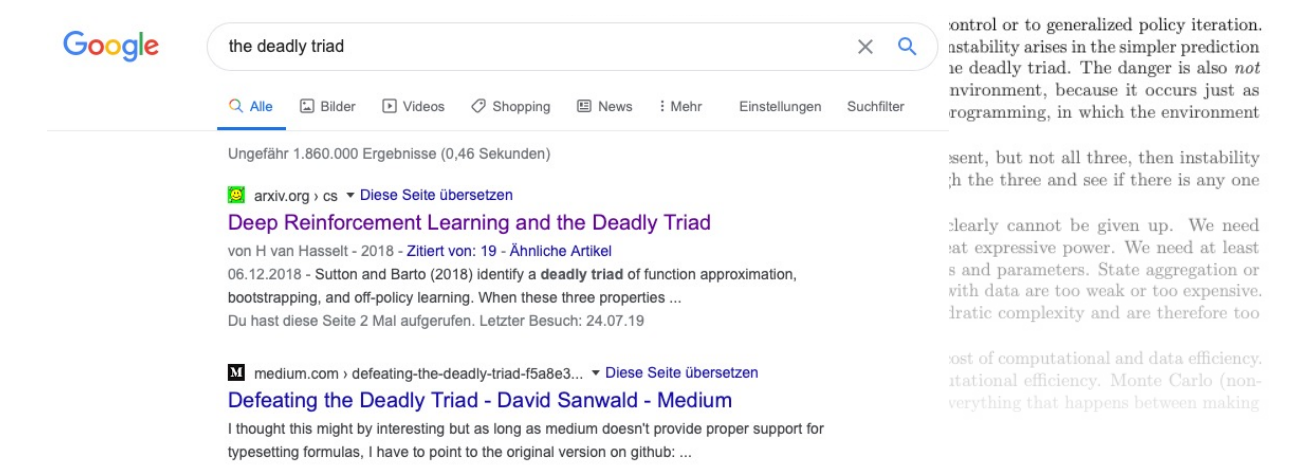

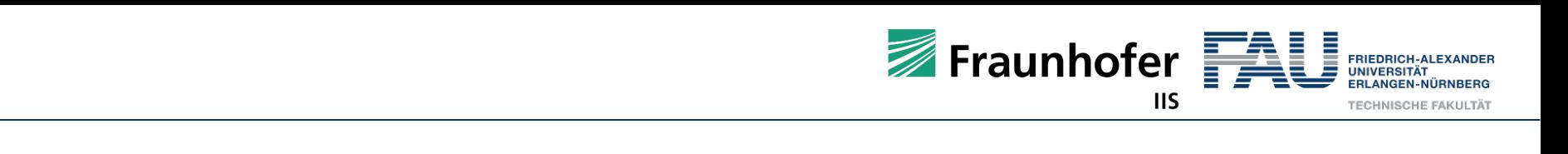

# the derivative is non-zero for *x <* ⌘, and zero otherwise. Hence the derivative can be propagated

- DQNs need target networks to reduce the chance of divergence
- Main reason:
	- The Q-Targets are non-stationary and moving in non-zero deriva-sero deriva-sloped, resulting in non-zero deriva-Figure 1: a) The regular TA mapping <sup>R</sup> ! <sup>R</sup>*<sup>k</sup>*, with each output element *<sup>h</sup><sup>i</sup>* corresponds to a different bin. b)
	- over subsequent gradient descent steps<br>• over subsequent gradient descent steps  $\frac{1}{2}$  and  $\frac{1}{2}$  as  $\frac{1}{2}$  as shown where  $\frac{1}{2}$  as shown  $\frac{1}{2}$  as shown  $\frac{1}{2}$  as shown  $\frac{1}{2}$  as shown  $\frac{1}{2}$  as shown  $\frac{1}{2}$  as shown  $\frac{1}{2}$  as shown  $\frac{1}{2}$  as shown  $\frac{1}{2}$  as show
- Idea:
	- Introduce a special activation function that produces sparse representations!  $h_2 = F T A (h_1 W_2)$ applied to the second to the second to the second to the second to the second to the second to the second to the second its second to the second to the second to the second to the second to the second to the second to the output *y* value about the allocation by i.e., updates on a particular Q-value does no affect nearby Q-values that much.
	- FTA layers stack  $k$ -dimensional sparse encodings for each element  $h_1W_2$   $(h_1 = xW_1)$  $2 \frac{1}{2}$   $\frac{1}{2}$   $\frac{1}{2}$   $\frac{1}{2}$   $\frac{1}{2}$

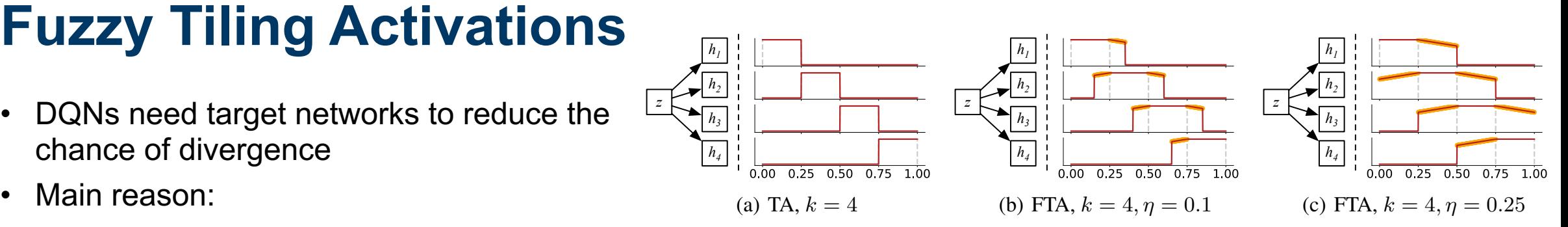

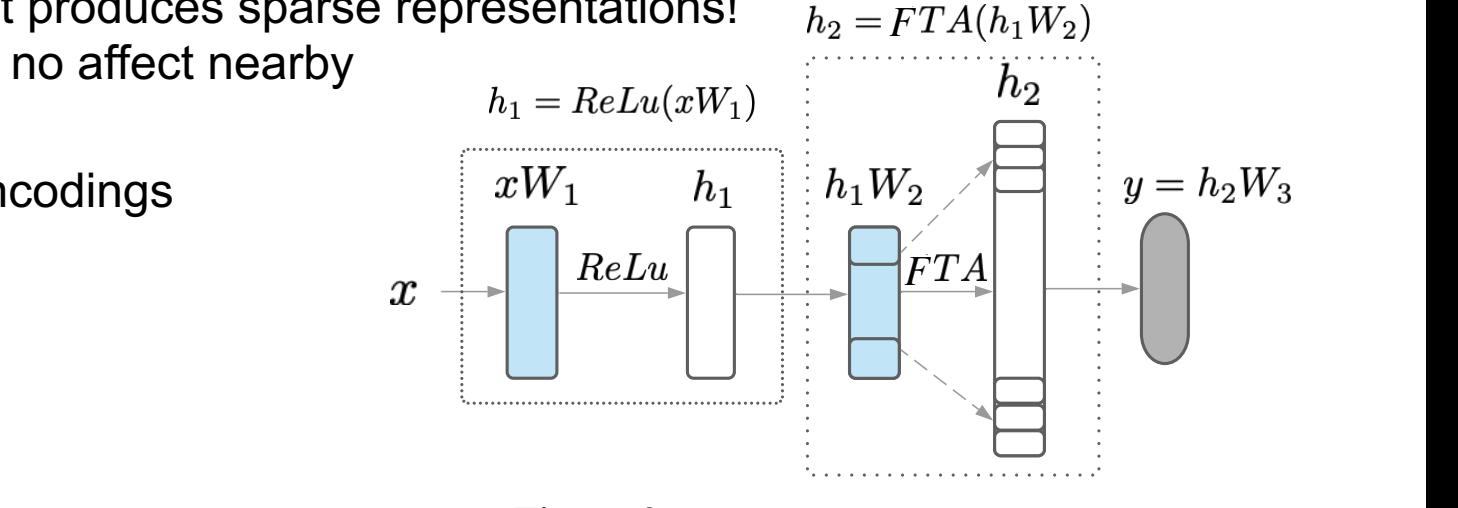

Figure 2: A visualization of an FTA layer

We now show that the FTA maintains one of the fTA maintains one of the key properties of the tiling activation: sparsity. The tiling activation: sparsity. The tiling activation: sparsity. The tiling activation: sparsity. T *Pan et al.: Fuzzy Tiling Activations: A Simple Approach to Learning Sparse Representations Online. ICLR 2021.*

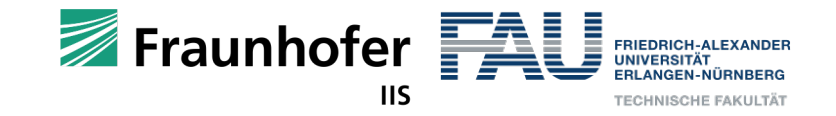

### **Lesson of today**

### **"Be careful with (non-linear) function approximation"**

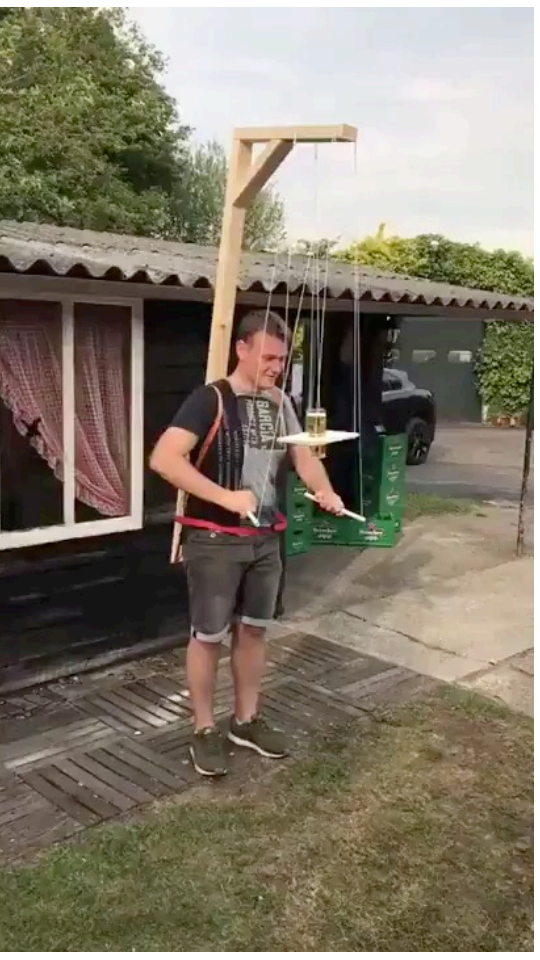

## **References**

### **Books:**

Sutton, R. S., & Barto, A. G. (2018). Reinforcement learning: An inti

### **Lectures:**

- Pieter Abbeel: CS 188 Introduction to Artificial Intelligence. Fall 2018
- UCL Course on RL. http://www0.cs.ucl.ac.uk/staff/d.silver/web/Tead

### **Web:**

- https://medium.com/init27-labs/understanding-q-learning-the-cliff-w
- https://deepmind.com/blog/alphastar-mastering-real-time-strategy-g
- https://danieltakeshi.github.io/2016/10/31/going-deeper-into-reinfore learning-and-linear-function-approximation/
- http://www0.cs.ucl.ac.uk/staff/d.silver/web/Resources\_files/deep\_rl.